# MediaMaster™ Video On Demand System MediaMaster Administrator MM-1185

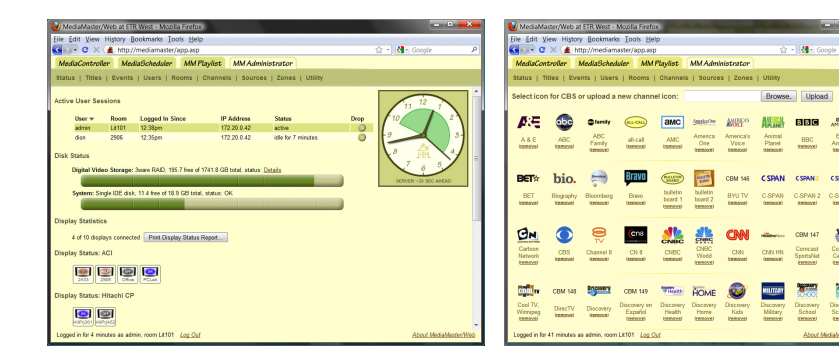

### **Requirements**

Any modern web browser:

- Google Chrome
- Mozilla Firefox 2
- Apple Safari 3
- MS Internet Explorer 7
- iOS and Android
- ...or newer

# **Features**

#### Start and stop video pages:

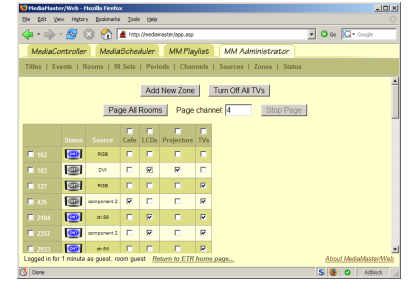

## Add and modify video titles:

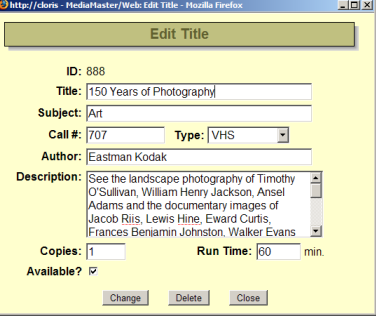

#### Change video sources:

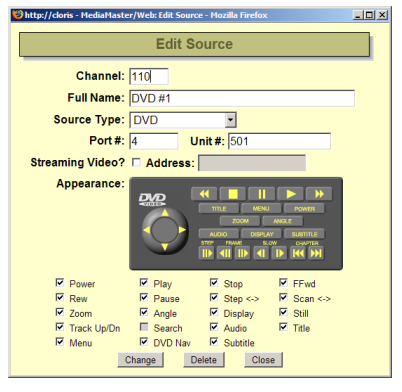

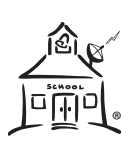

# **Description**

MediaMaster Administrator provides the toolset to administer any of the MM-*x*000 series Video On Demand servers.

With MediaMaster Administrator, authorized users can:

- Monitor system usage and operation status
- Add, change and remove users or delegate to an LDAP server
- Add, change and remove scheduled events
- Add, change and remove video titles, and monitor DV storage
- Add, change and remove rooms, displays and IPTV/VoD tuners
- Add, change and remove video sources and global channels
- Change channel icons shown by MediaController (MM-1150)
- Print data tables and system status reports
- Import MARC records into the title database
- Page any room or group of rooms, turning displays on and setting them to a chosen channel
- Stop running video pages and MM Playlists (MM-1160)
- Control and monitor the status of the school's display devices, either individually, in zones, or all at once.
- Back up and restore the server's database
- Reboot or shut down the server
- Adjust site-specific system preferences
- Sync the system date and time; define holidays and periods

MediaMaster's permission system keeps these sensitive functions hidden from regular users. Semi-trusted users can have read-only access for monitoring the system without changing it. LDAP delegation allows all of this with centralized site user managmenet.